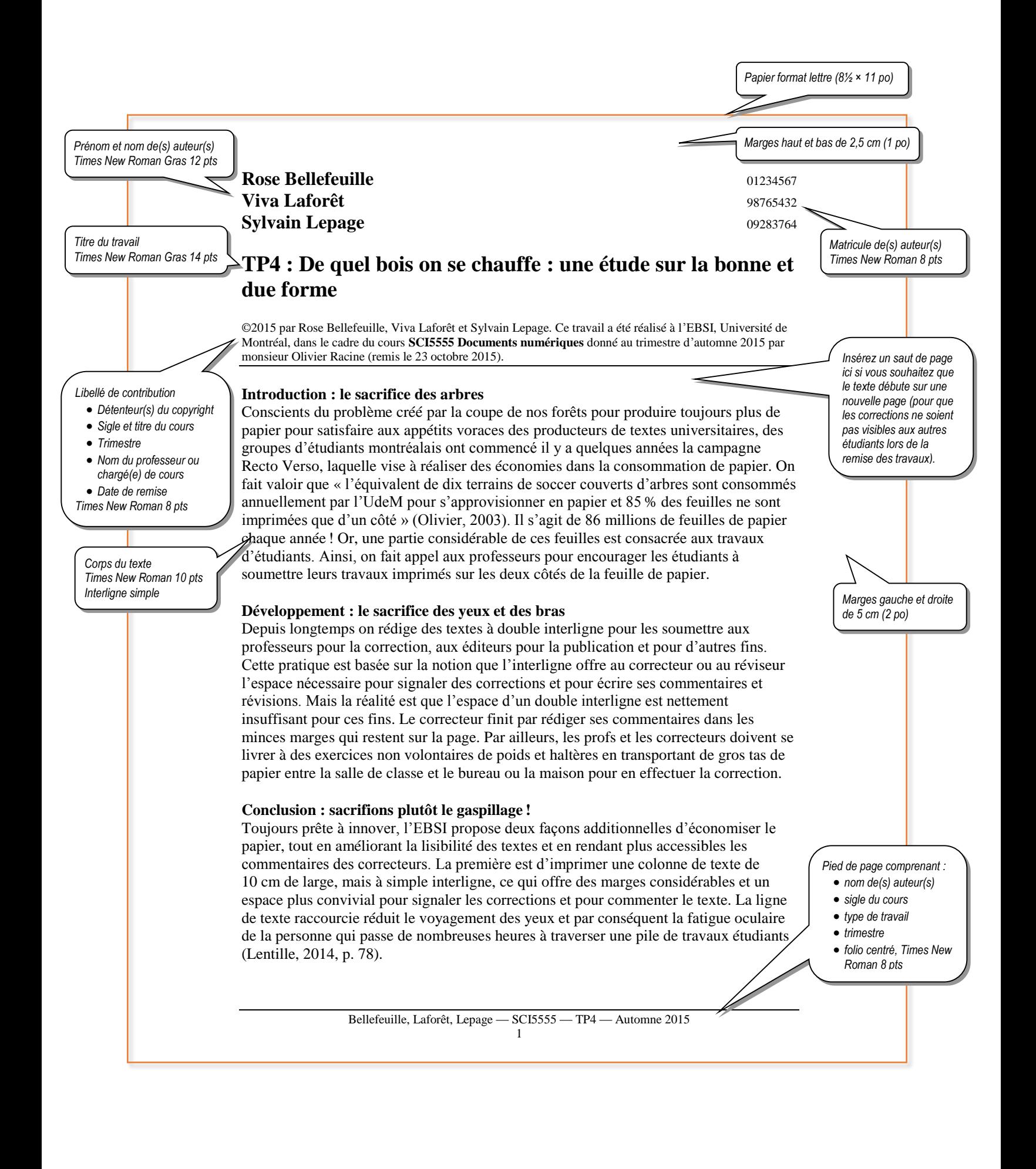

Autre considération : on a pris l'habitude d'imprimer en 12 points alors que les journaux, les revues et les livres, ces objets de nos lectures quotidiennes, sont imprimés en 10 points ou même en 8 points. En imprimant à simple interligne et en réduisant la taille de nos polices de caractères de 12 points à 10 points, on peut réaliser des économies supplémentaires importantes. Une page conventionnelle avec des marges de 2,5 cm imprimée en 12 points à double interligne contient environ 250 mots. Avec une colonne de texte de 10 cm de large à simple interligne et l'impression du texte en 10 points, on double le nombre de mots logeant sur la même page. Ainsi, un travail conventionnel de 20 pages imprimé à double interligne sur un seul côté devient un travail de 10 pages sur 5 feuilles si on l'imprime en recto-verso.

Faites le calcul : sans sacrifier un mot du texte, on réalise une économie de papier de 75 %. Le résultat : texte plus lisible, commentaires plus lisibles, yeux moins fatigués, muscles moins taxés, forêts épargnées. Décidément, le format ÉconoÉcolo est un format gagnant!

## **Sources consultées**

*Article de périodique Deux auteurs*

*Périodique en ligne*

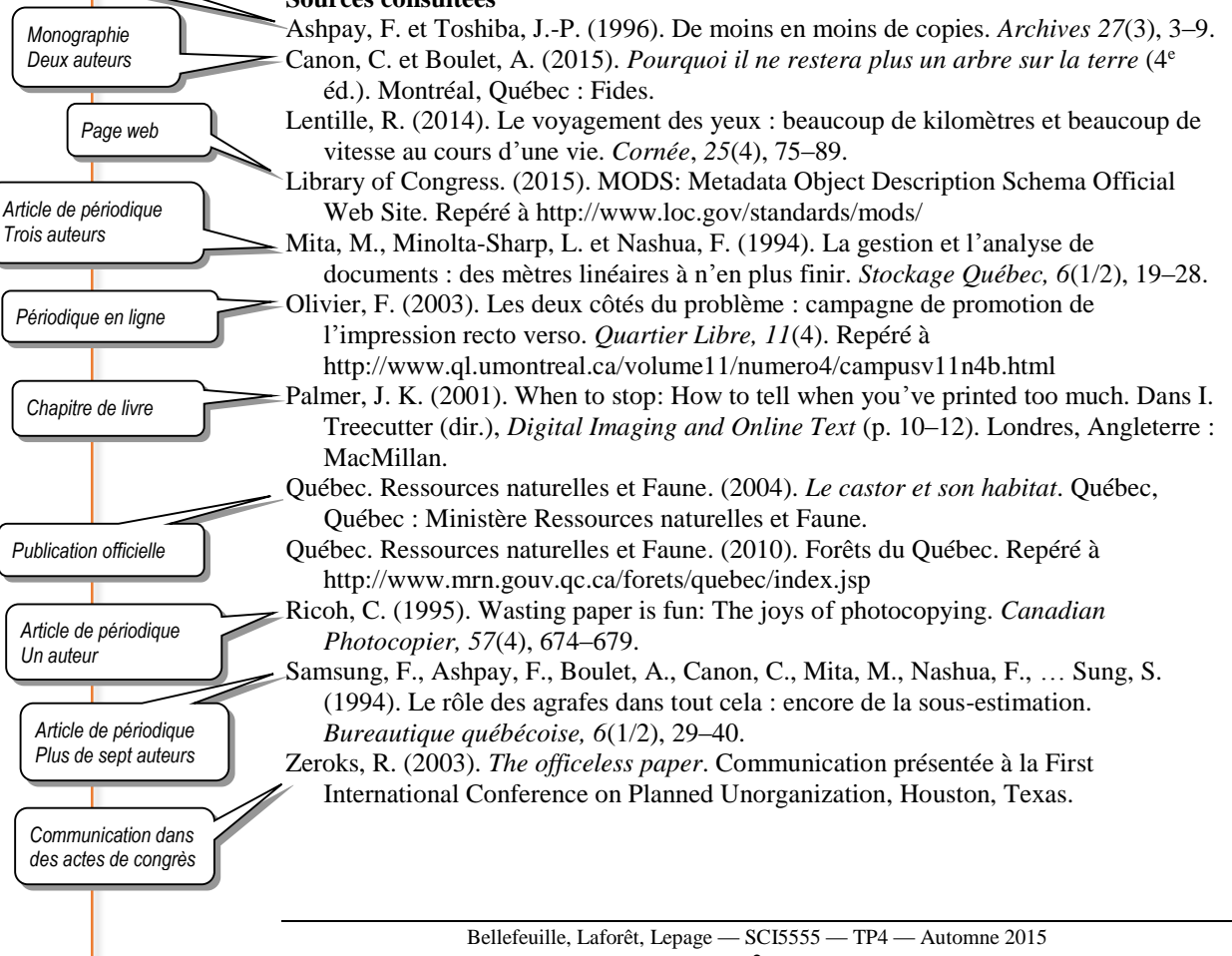

2